# Package 'EDOtrans'

April 14, 2024

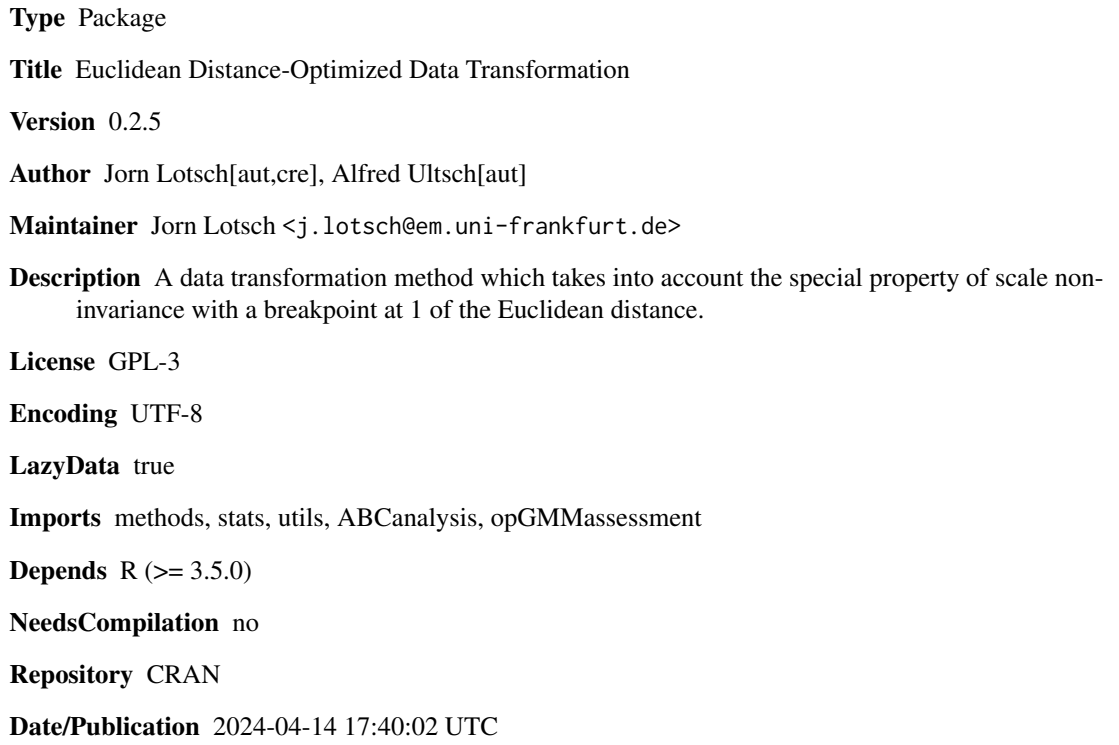

# R topics documented:

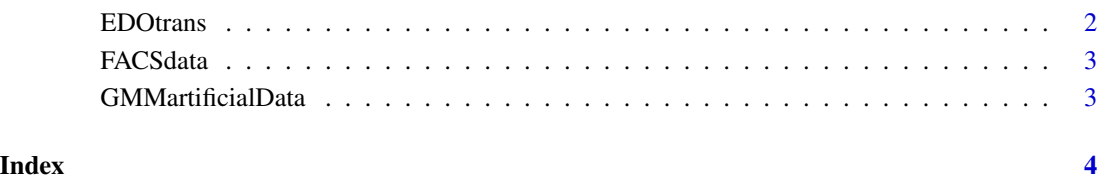

<span id="page-1-0"></span>

### Description

The package provides the necessary functions for performing the EDO data transformation.

### Usage

```
EDOtrans(Data, Cls, PlotIt = FALSE, FitAlg = "normalmixEM", Criterion = "LR",
                     MaxModes = 8, MaxCores = getOption("mc.cores", 2L), Seed)
```
### Arguments

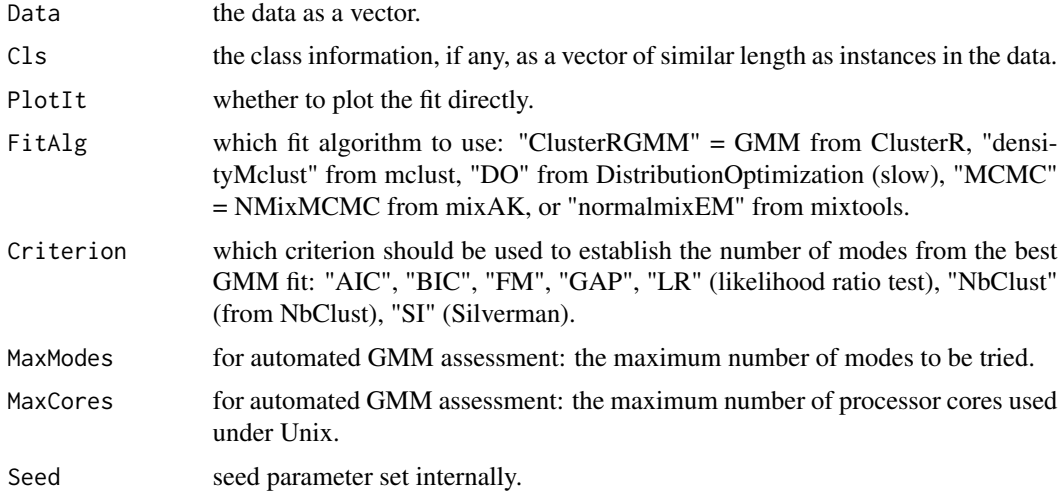

#### Value

Returns a list of transformed data and class assignments.

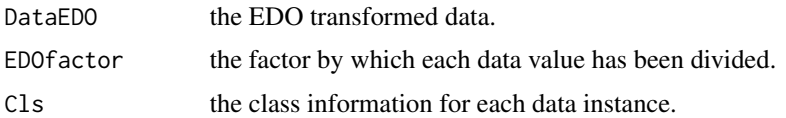

# Author(s)

Jorn Lotsch and Alfred Ultsch

#### References

Lotsch, J., Ultsch, A. (2021): EDOtrans – an R Package for Euclidean distance-optimized data transformation.

#### <span id="page-2-0"></span>FACSdata 3

#### Examples

```
## example 1
data(iris)
IrisEDOdata <- EDOtrans(Data = as.vector(iris[,1]), Cls = as.integer(iris$Species))
```
FACSdata *Example data of hematologic marker expression.*

### Description

Data set of 4 flow cytometry-based lymphoma makers from 1559 cells from healthy subjects (class 1) and 1441 cells from lymphoma patients (class 2).

#### Usage

data("FACSdata")

#### Details

Size 3000 x 4, stored in FACSdata\$[FS, CDa, CDb, CDd] Original classes 2, stored in FACSdata\$Cls

#### Examples

```
data(FACSdata)
str(FACSdata)
```
GMMartificialData *Example data an artificial Gaussioan mixture.*

#### Description

Dataset of 3000 instances with 3 variables that are Gaussian mixtures and belong to classes Cls  $= 1, 2,$  or 3, with different means and standard deviations and equal weights of 0.7, 0.3, and 0.1, respectively.

#### Usage

```
data("GMMartificialData")
```
## Details

Size 3000 x 3, stored in GMMartificialData\$[Var1, Var2, Var3] Classes 3, stored in GMMartificialData\$Cls

## Examples

```
data(GMMartificialData)
str(GMMartificialData)
```
# <span id="page-3-0"></span>Index

∗ EDOtrans EDOtrans, [2](#page-1-0) ∗ data transformation EDOtrans, [2](#page-1-0)

EDOtrans, [2](#page-1-0)

FACSdata, [3](#page-2-0)

GMMartificialData, [3](#page-2-0)